# SUPERFICIES CUÁDRICAS

Un cuarto tipo de superficie en el espacio tridimensional son las cuádricas. Una superficie cuádrica en el espacio es una ecuación de segundo grado de la forma  $Ax^{2} + By^{2} + Cz^{2} + Dx + Ey + Fz + G = 0$  con **A**, **B**, **C** no todos nulos. Existen 6 superficies cuádricas básicas las cuales son:

- 1) Elipsoide
- 2) hiperboloide de una hoja
- 3) hiperboloide de dos hojas
- 4) cono elíptico
- 5) paraboloide elíptico
- 6) paraboloide hiperbólico (silla de montar)

# OBSERVACION:

La intersección de una superficie con un plano se llama **traza de la superficie con ese plano.** En particular, las trazas de las superficies con los planos coordenados se obtienen haciendo  $x = 0$  (traza con el plano yz),  $y = 0$  (traza con el plano xz) y  $z = 0$  (traza con el plano xy). Para el estudio de estas superficies cuádricas utilizaremos la ecuación canónica de cada una de ellas.

1) Elipsoide: 2  $\sqrt{2}$   $\sqrt{2}$  $\frac{x^2}{a^2} + \frac{y^2}{b^2} + \frac{z^2}{c^2} = 1$  $a^2$   $b^2$  c  $+\frac{y}{a}+\frac{z}{a} = 1$  con  $a, b, c > 0$ 

Observemos que las 3 trazas de esta superficie con los 3 planos coordenados son elipses (o circunferencias).

#### Ejemplo 1:

Graficar 2  $\sqrt{2}$   $\sqrt{2}$ 1 9 49 16  $\frac{x^2}{2} + \frac{y^2}{12} + \frac{z^2}{15} =$ 

De la ecuación podemos ver que la parte mayor del elipsoide irá sobre el eje Y.

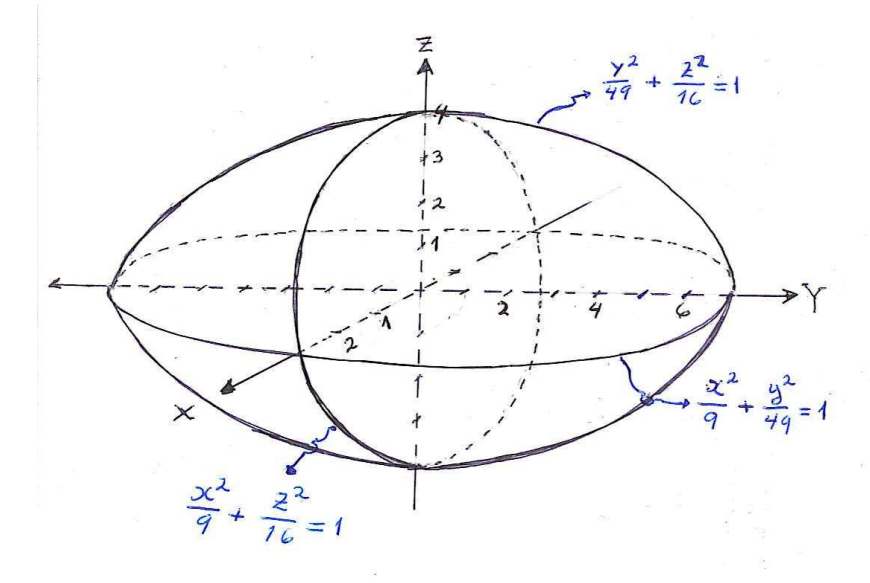

# 2) Hiperboloide de una hoja

2  $\sqrt{2}$   $\sqrt{2}$  $\frac{y}{2} + \frac{y}{b^2} - \frac{z}{c^2} = 1$  $x^2$   $y^2$  z  $a^2$   $b^2$  c  $+\frac{y}{12} - \frac{z}{2} =$  $\frac{u}{\sqrt{U_{\text{max}} + U_{\text{max}} + U_{\text{max}}}}$ 

Las ecuaciones canónicas de estas superficies son de la forma

 Hiperboloide de una hoja eje del hiperboloide corresponde a la variable cuyo coeficiente es negativo

#### Para identificar el hiperboloide de una hoja lo hacemos mediante las trazas con los planos coordenados: Son 2 hipérbolas y una elipse (la "cintura" del hiperboloide)

Para graficar esta superficie cuádrica utilizaremos tres elementos básicos

- a) Identificar el eje del hiperboloide
- b) Encontrar las trazas con planos perpendiculares al eje del hiperboloide y graficar estas trazas en el espacio
- c) Unir estos cortes con hipérbolas (preferentemente las hipérbolas ubicadas en planos coordenados)

**Ejemplo 2: Graficar** 
$$
\frac{x^2}{4} + \frac{y^2}{5} - z^2 = 1
$$

#### Solución

a ) Identificamos que el eje del hiperboloide es el eje *z*

b ) Hacemos cortes perpendiculares al eje z (paralelos al plano xy) : Escogemos cortes, por ejemplo, en  $z = 2$ ,  $z = 0$ ,  $z = -2$ 

*Si*  $z = 2$ , entonces

$$
\frac{x^2}{4} + \frac{y^2}{5} - (2)^2 = 1
$$
  

$$
\frac{x^2}{4} + \frac{y^2}{5} = 5
$$
  

$$
\frac{x^2}{20} + \frac{y^2}{25} = 1
$$

Si *z* = −2 , notemos que nos da el mismo resultado anterior, es decir una elipse 2  $\ldots$ <sup>2</sup> 1 20 25  $\frac{x^2}{20} + \frac{y^2}{25} =$ 

Si  $z = 0$ , 2  $\ldots$ <sup>2</sup> 1 4 5  $\frac{x^2}{x^2} + \frac{y^2}{z} = 1$ , es otra elipse ( en el plano xy)

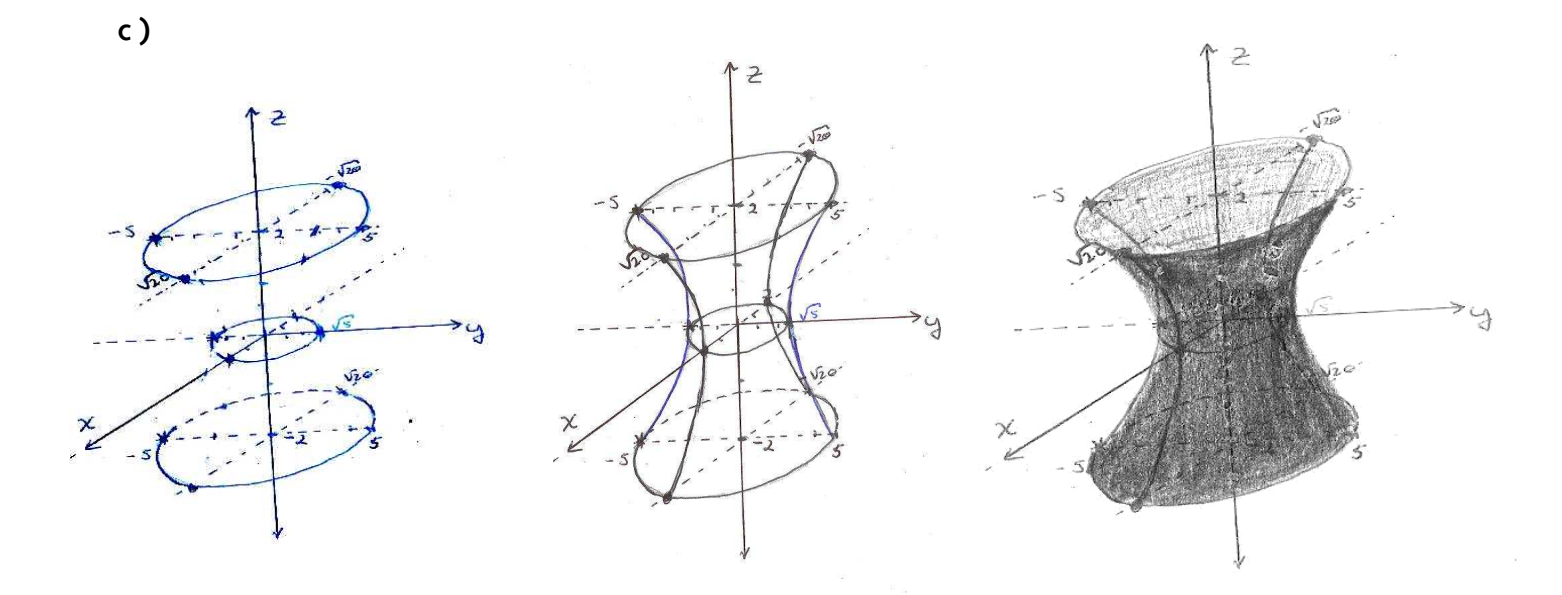

3) Hiperboloide de dos hojas

Las ecuaciones canónicas de estas superficies son de la forma

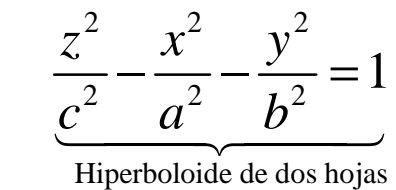

eje del hiperboloide corresponde a la variable cuyo coeficiente es positivo

## Para identificar el hiperboloide de dos hojas lo hacemos mediante las trazas con los planos coordenados: Dos hipérbolas y no existe traza con el plano coordenado perpendicular al eje del hiperboloide.

Para graficar esta superficie cuádrica utilizaremos cuatro elementos básicos

- a) Identificar el eje del hiperboloide
- b) Identificar los vértices del hiperboloide de dos hojas
- c) Encontrar las trazas con planos perpendiculares al eje del hiperboloide y graficar estas trazas en el espacio
- d) Unir estos cortes con hipérbolas (preferentemente las hipérbolas ubicadas en planos coordenados)

**Ejemplo 3: Graficar** 
$$
\frac{y^2}{2} - \frac{x^2}{4} - \frac{z^2}{9} = 1
$$

#### Solución

Este hiperboloide es de la forma

2  $2^2$   $2^2$  $\frac{y^2}{a^2} - \frac{x^2}{a^2} - \frac{z^2}{b^2} = 1$  $c^2$   $a^2$  *b*  $-\frac{x}{2} - \frac{z}{12} =$ 

a) El eje del hiperboloide es el eje *y* .

b) Los vértices del hiperboloide se ubican en su eje, y vienen dados por la raíz cuadrada del denominador del término positivo. Para este caso  $c = \pm \sqrt{2}$ 

c ) Hacer cortes perpendiculares al eje del hiperboloide, por ejemplo en *y* = ±3

$$
\frac{(\pm 3)^2}{2} - \frac{x^2}{4} - \frac{z^2}{9} = 1
$$
  

$$
\frac{x^2}{4} + \frac{z^2}{9} = 3.5 \qquad \delta \qquad \frac{x^2}{14} + \frac{z^2}{31.5} = 1
$$

d) Graficar, uniendo estos cortes con hipérbolas

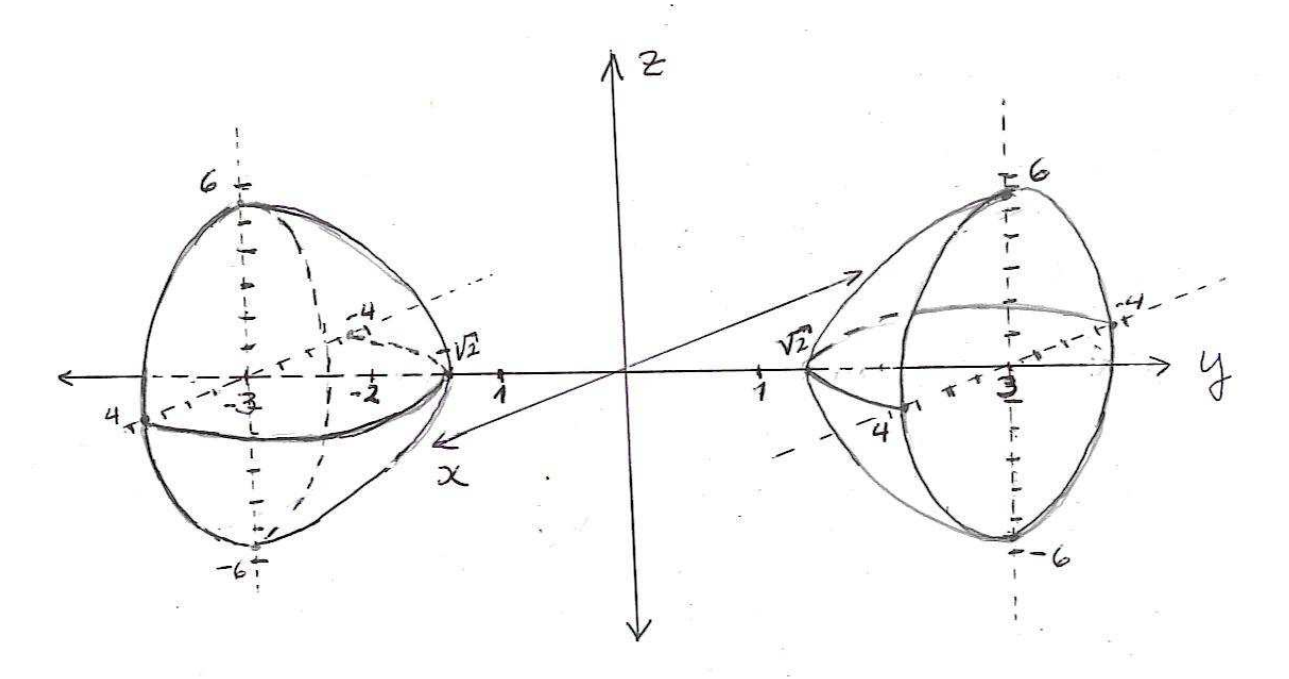

# 4) Cono Elíptico

Las ecuaciones canónicas de estas superficies son de la forma:

$$
\frac{x^2}{a^2} + \frac{y^2}{b^2} - \frac{z^2}{c^2} = 0 \quad \text{ó} \quad \frac{x^2}{a^2} + \frac{y^2}{b^2} = \frac{z^2}{c^2}
$$

#### - Para identificar el cono elíptico lo hacemos mediante las trazas con los planos coordenados: Las trazas con los planos coordenados son rectas que pasan por el origen y el punto (0,0)

Después de identificada el tipo de gráfica, mediante las trazas, continuamos con lo sigte:

- a) Identificamos el eje del cono (la variable del término de diferente signo)
- b) Hacemos los cortes perpendiculares al eje del cono y los graficamos en el espacio.(estos cortes son elipses)
- c) Unimos estos cortes con rectas que pasan por el origen

**Ejemplo 4:** Gradient 
$$
\frac{x^2}{2} - \frac{y^2}{2} - \frac{z^2}{3} = 0
$$

- a) El eje del cono es el eje x
- b) Escogemos 2 cortes perpendiculares al eje x, es decir paralelos al plano yz. Por ejemplo  $x = \pm 2$ .

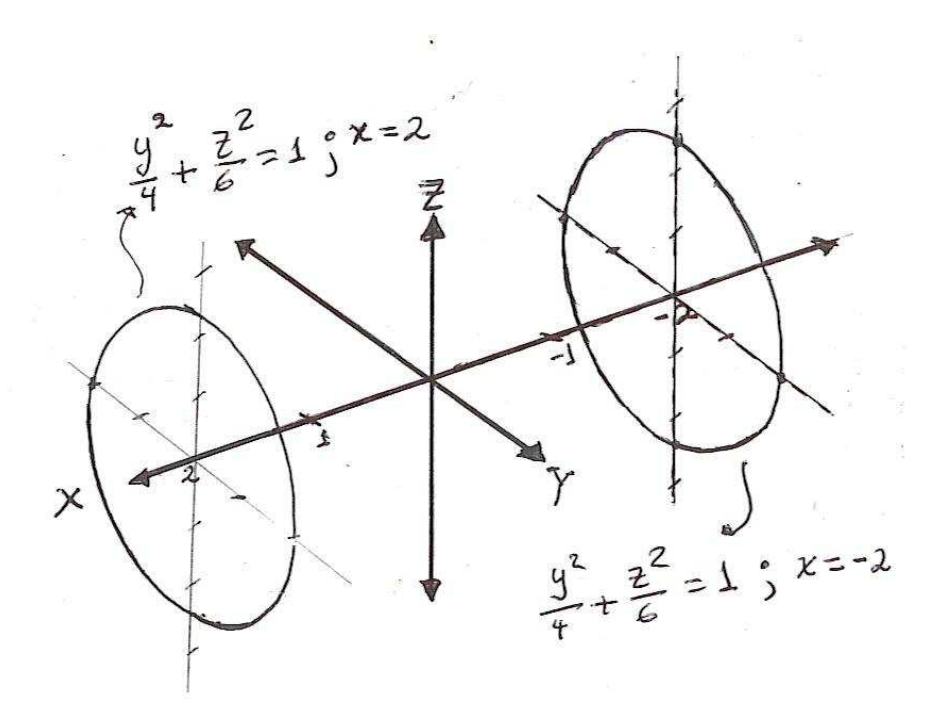

c) Unimos cortes mediante rectas (las trazas con los planos coordenados) pasando por el origen.

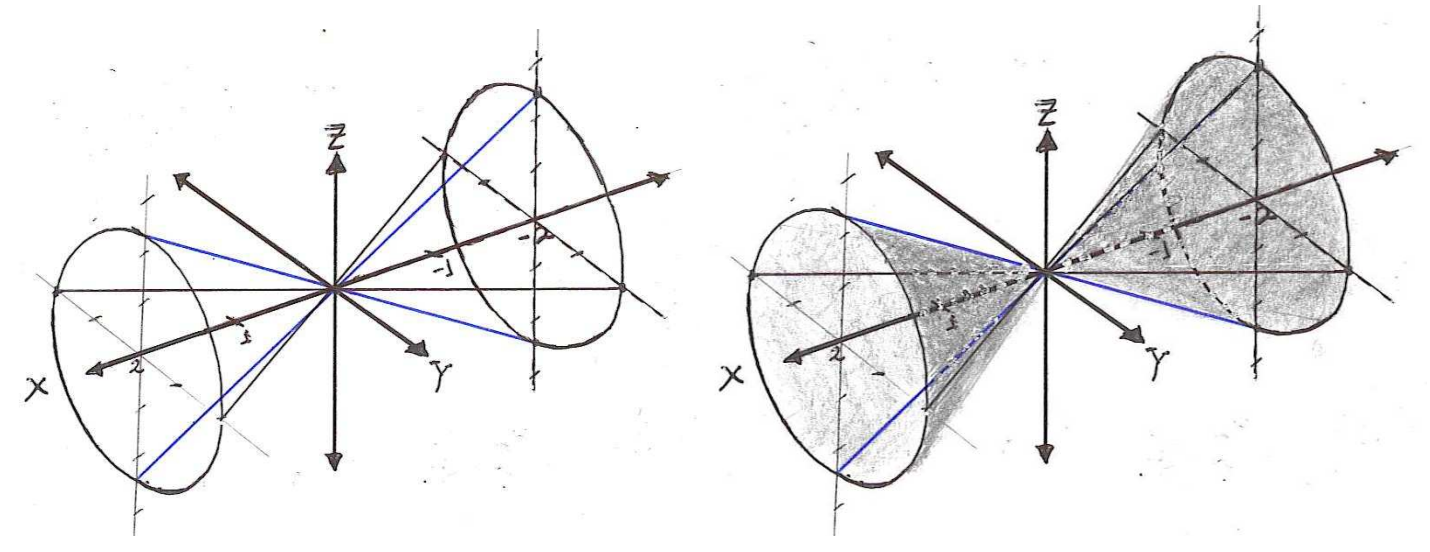

# 5) Paraboloide elíptico

Las ecuaciones canónicas del paraboloide tienen la forma 2  $\ldots$ <sup>2</sup> 2  $\mu^2$  $z = \frac{x^2}{2} + \frac{y}{2}$  $a^2$  *b*  $=\frac{\pi}{2}$  +

- Para identificar el paraboloide elíptico vemos que las trazas con los planos coordenados son parábolas abiertas en el mismo sentido (que pasan por el origen) y el punto (0,0). Recordemos que estas trazas las obtenemos haciendo  $x = 0$ ,  $y = 0$ ,  $z = 0$ .
- El eje del paraboloide es la variable del término de primer grado
- Los cortes perpendiculares al eje del paraboloide son elipses (hacemos un solo corte)
- Unimos el corte con parábolas que pasan por el origen.

**Ejemplo 5:** Graficar 
$$
y = z^2 + \frac{x^2}{4}
$$

# Solución

- $\overline{\mathsf{E}}$ s un paraboloide elíptico con eje en "y"
- $P$ odemos escoger hacer corte en  $y = 4$  (por ejemplo)

 $4 = z^2 + \frac{x^2}{2} \rightarrow 1 = \frac{z^2}{4} + \frac{x^2}{2}$ 2 4 8  $z^2 = z^2 + \frac{x^2}{z^2} \rightarrow 1 = \frac{z^2}{z^2} + \frac{x^2}{z^2}$  ésta es la elipse que hay que dibujar en y = 4. Después unir

esta elipse con parábolas que pasan por el origen (trazas con los planos coordenados)

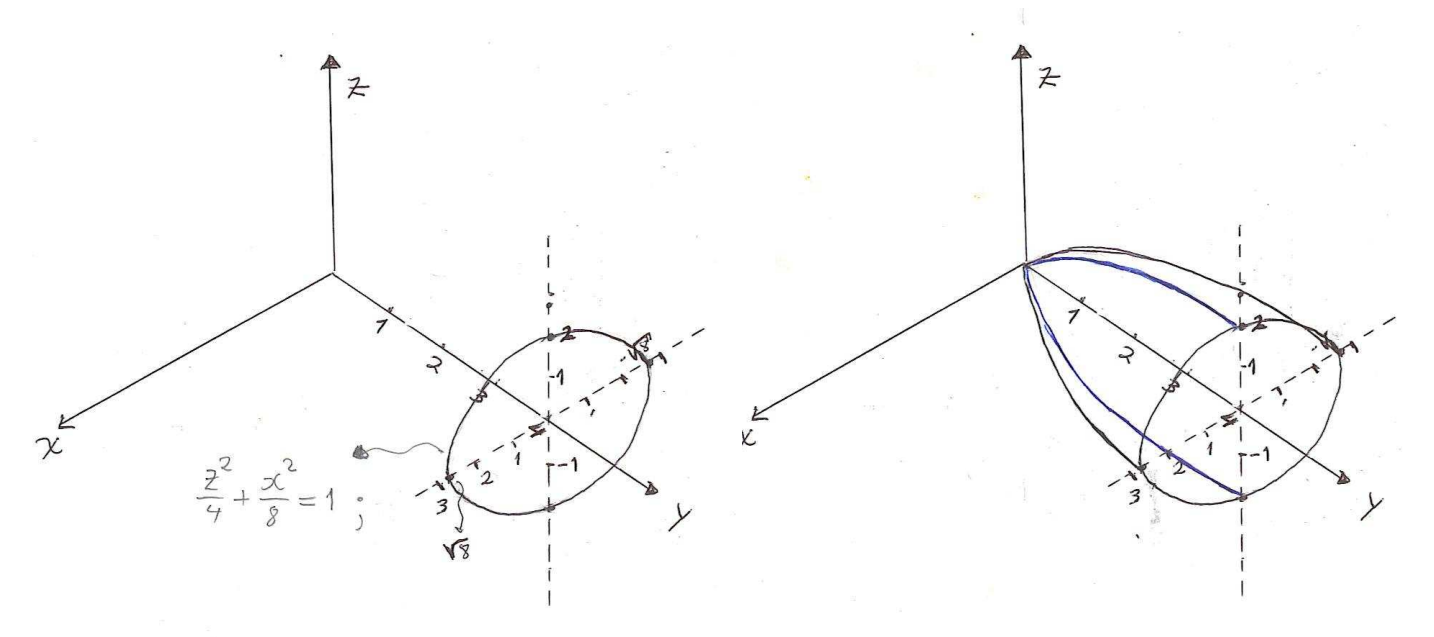

Por último se le pueden dar los retoques o efectos que mejoren la presentación de la gráfica. (Todo esto se puede hacer de una sola vez en un sistema de coordenadas, si se hace a lápiz).

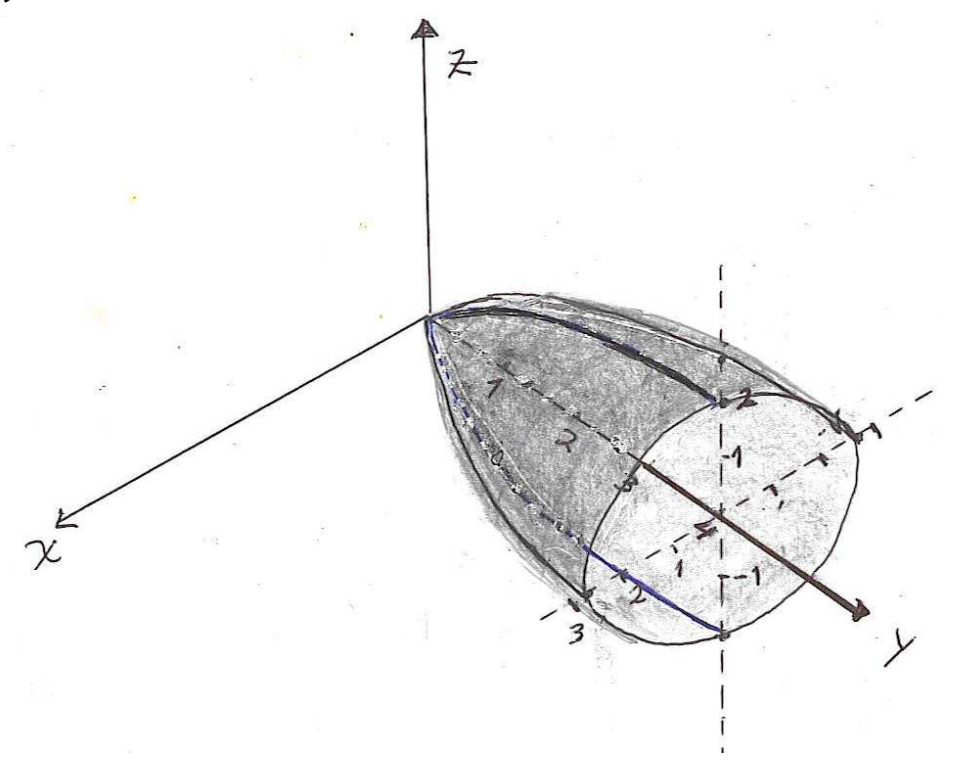

# 6) Paraboloide hiperbólico

Las ecuaciones canónicas del paraboloide hiperbólico tienen la forma 2 2 2  $\mathbf{L}^2$  $z = \frac{x^2}{2} - \frac{y}{x}$  $a^2$  *b*  $=\frac{\pi}{2}$  –

-Para identificar el Paraboloide hiperbólico lo hacemos mediante las trazas con los planos coordenados: parábolas abiertas en "sentido contrario",y la trazas con el plano coordenado perpendicular al eje de la variable lineal son rectas.

Una manera de trazar la gráfica es la siguiente: (suponiendo que la ecuación es de la forma 2 , 2 2  $\mathbf{L}^2$  $z = \frac{x^2}{2} - \frac{y}{x}$  $a^2$  *b*  $=\frac{x}{2}-\frac{y}{12}$ 

a) Sabemos que el eje de la figura es el eje "*z* ". En la parte inferior haremos el corte en *z* = −1 y la parte superior la graficaremos hasta *z* =1.

b) Encontramos las trazas con los planos coordenados que son parábolas y las graficamos en el espacio (una es parábola abierta hacia arriba y la otra hacia abajo.

Traza con el plano *xz* : 2 2  $z = \frac{x}{x}$ *a*  $=\frac{x}{2}$  Traza con el plano yz: 2 2  $z = -\frac{y}{x}$ *b* = −

Para graficar estas parábolas utilizaremos los valores

 $z = 1 \implies x = \pm a$  para el primer caso

*z* = −1  $\implies$  y = ±b para la otra parábola

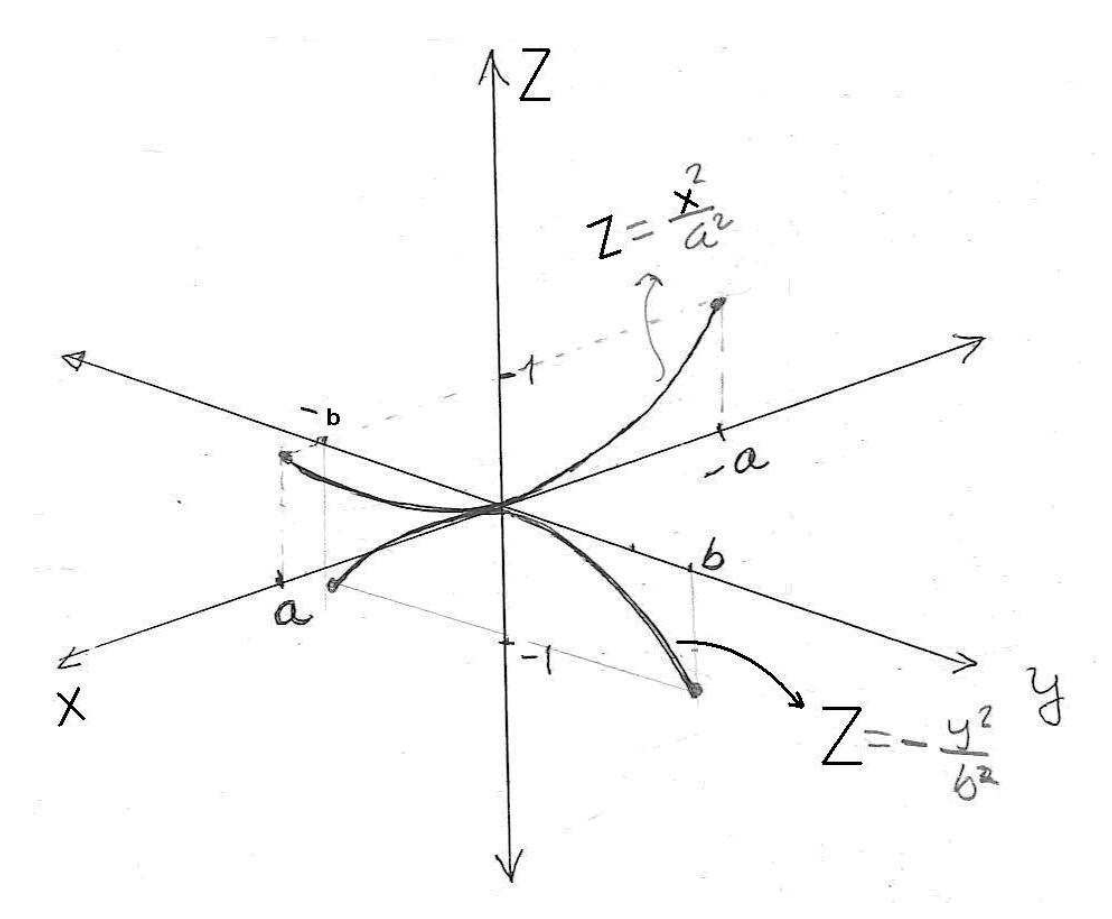

c) Haremos cortes también en los extremos de la parábola "abierta hacia arriba" y estos cortes son parábolas (cada corte es la parábola abierta hacia abajo pero trasladada). Los cortes serán en  $x = \pm a$ . Esto se debe a que la ecuación de la parábola en estos cortes es :

$$
z = \frac{x^2}{a^2} - \frac{y^2}{b^2}, \quad \text{haciendo} \quad x = \pm a
$$
\n
$$
z = \frac{a^2}{a^2} - \frac{y^2}{b^2}, \quad \text{o} \quad \text{sea} \quad z - 1 = -\frac{y^2}{b^2}
$$

Esta última ecuación es la misma parábola 2 2  $z = -\frac{y}{x}$ *b*  $=-\frac{y}{x^2}$  pero trasladada, es decir con vértice  $(\pm a, 0, 1)$ .

Como las parábolas abiertas hacia abajo las queremos graficar hasta *z* = −1, para la parábola del corte de la izquierda utilizamos los puntos (a,  $\sqrt{2}$  b, -1) y (a, - $\sqrt{2}$  b, -1) y para la parábola del corte de la derecha utilizamos los puntos  $(-a,\sqrt{2} \; b,-1)$  y  $(-a,-\sqrt{2} \; b,-1)$ .

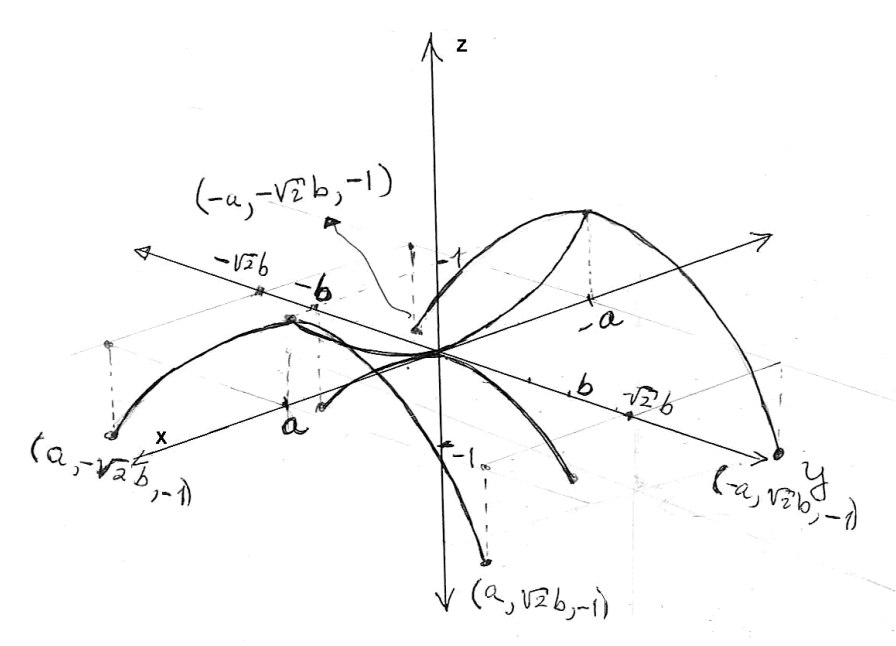

Por último se unen estas parábolas con hipérbolas en la parte de abajo (corte en *z* = −1)

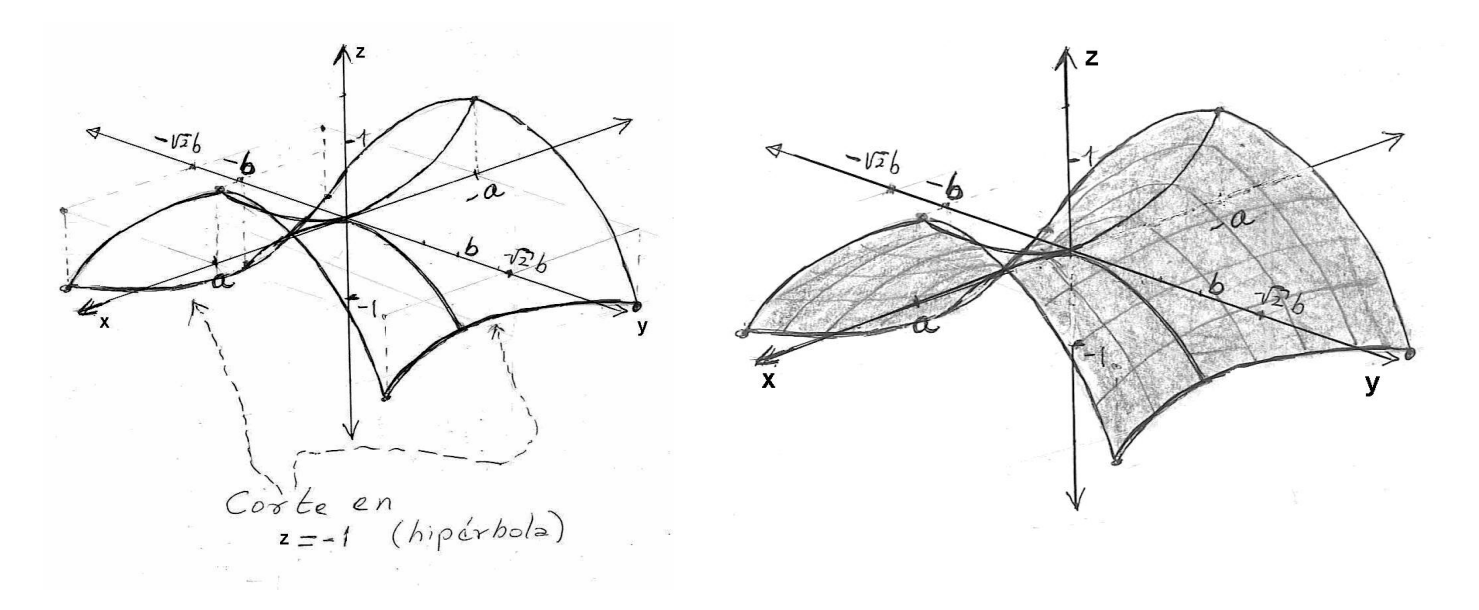

#### Ejemplo 7: graficar  $1 = (z+1)^2 + \frac{(x-2)^2}{2}$ 2  $y-1 = (z+1)^2 + \frac{(x-1)^2}{2}$

## Solución

Podemos observar que la gráfica de  $1 = (z+1)^2 + \frac{(x-2)^2}{2}$ 2 *y*−1=(z+1)<sup>2</sup> +  $\frac{(x-2)^2}{2}$  es idéntica a la gráfica de 2  $x^2$ 2  $y = z^2 + \frac{x^2}{z}$  , pero trasladada en *x* , dos unidades en el sentido positivo, una unidad en el sentido positivo de *y* , mientras que una unidad en el sentido negativo de *z* . Construyendo el sistema *x'y'z'* cuyo origen es el punto  $(2,1,-1)$  puede escribirse la ecuación en  $\leq (z)^2 + \frac{(x)^2}{2}$  $y=(z^2)^2+\frac{(x^2)^2}{2}$ , cuya gráfica se haría de forma igual a los procesos de

este nuevo sistema como 2 los ejemplos anteriores en este nuevo sistema.(Haciendo el corte en y´=4)

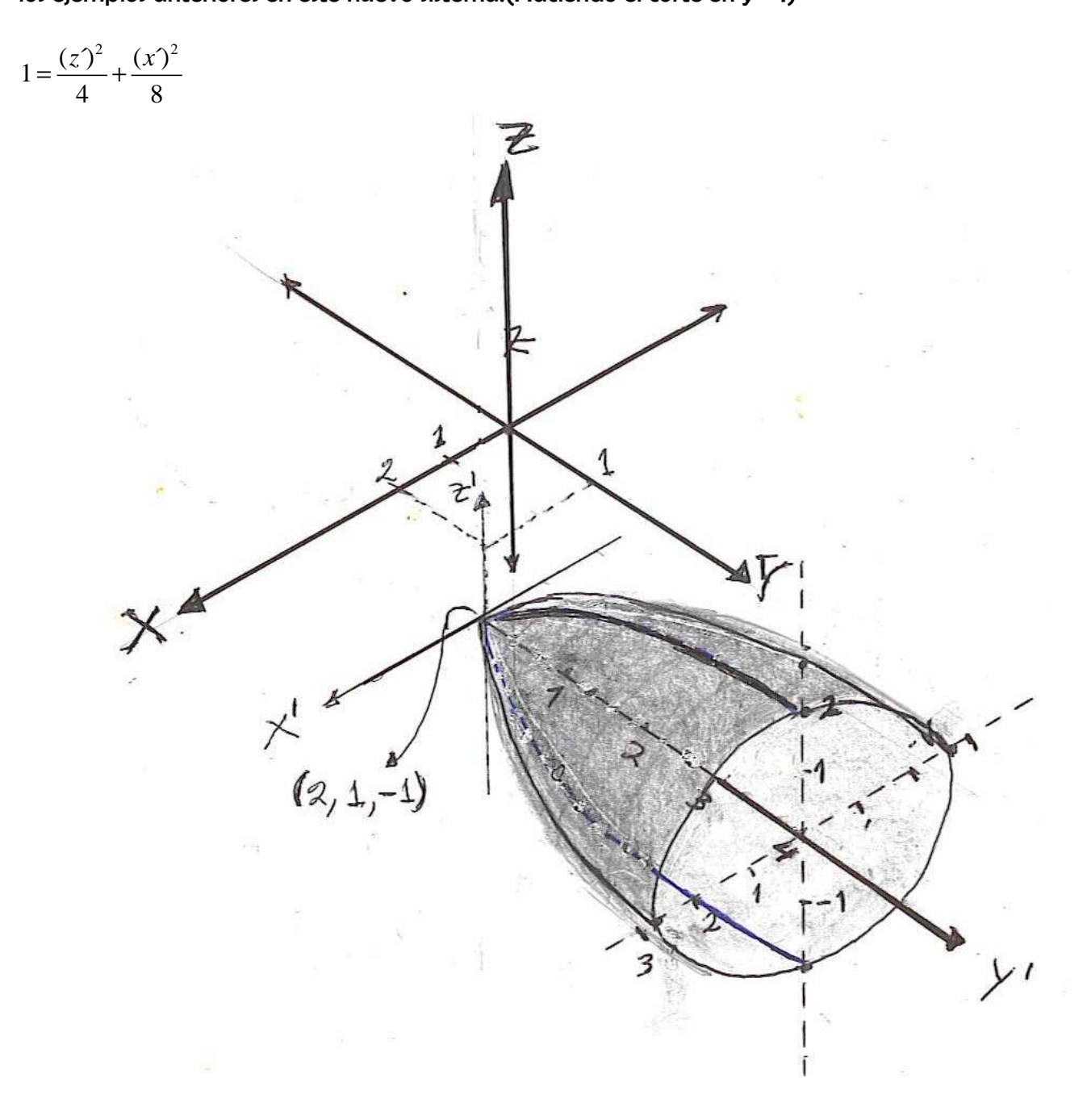